**インスターのUSBメモリは、データのやり取りに手軽なツールとして大活躍していると思います。しかし、そんなUSBメモリに突** 然トラブルが!大容量になった最近のUSBメモリは、トラブルが発生すると、被害も甚大です。以前、USBメモリのセキュリティについてご紹介しました が、今回は最新のUSBメモリやUSBメモリでのトラブル解決法などをご紹介します。大切なデータがなくならないように、参考にしてください。USBXEI ·このモリ<br>USBメモリ

- - 取り返しのつかないことにならないように

# 高機能USBメモリで安心、快適! これからのUSBメモリ

以前もお伝えしたUSB3.0ですが、転送速度がUSB2.0の10倍以上の最大5Gbpsと、とても高速になりました。このUSB3.0規格に対応したUS Bメモリが発売されています。また、USBメモリからのウイルス感染を防ぐために、ウイルス対策ソフトを組み込んだUSBメモリもあります。

#### 高速転送で作業時間を短縮

アーておきたい

おきだい

て

知っ

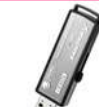

 最近のUSBメモリは大容量になり、2GBや4GBは当たり 前、32GBや64GBの製品もあります。大容量のデータを パソコンとやり取りする時、転送速度が速ければそれだけ作業時間を短縮できます。 **USB3. 0**はこれまでのUSB2. 0 の10倍以上の転送速度ですので、大容量のデータを短時間で転送で きます。もちろん、これまでのUSB2.0のポートでも使用できます。 デジカメ写真のデータや映像など、大容量のデータを扱う方にはおすすめです。

## USBメモリのトラブル回避法!

「USBメモリが認識しない!」という時は次の操作を試してみてください。

#### ①USBポートを変えてみて!

まず最初に、**USBメモリを挿すポートを変えて**みてください。 ポートを変えるだけで簡単に認識する場合がありますよ。 特にUSBハブを使っている場合は、パソコンからの電源供給 だけでお使いの場合、電力が不安定になり、USBメモリが動かないという事もあります。ACアダプタから電源を取るタイプのUSBハブに交換 すると、USBメモリが認識する場合があります。

#### ②デバイスマネージャを確認

 「!」「?」「X」のマークが付いていませんか。 USBメモリはパソコンに差し込むだけで、必要 なドライバが読み込まれますが、このドライバが正しく動作していない場合があります。 マークが付いたデバイスを削除して、もう一度 USBメモリを挿すと、ドライバが再読み込みされて、認識する場合があります。

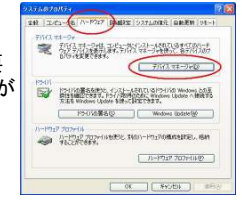

#### 3ドライブ番号を確認してみて!

マイコンピュータに出てこない場合は、**ドライブ番号が重複**している場合 があります。通常USBメモリは、その時空いている一番若いアルファベットをドライブ番号として使用します。でもそこにネットワークドライブが割 り当てられたり、デジカメなどをUSB接続していると、同じドライブ番号になって、USBメモリが認識されない場合があります。**デジカメの接続**  を外したり、ネットワークドライブのドライブ番号を変更するとUSBメモリ を認識する場合があります。あらかじめネットワークドライブは「Z」に近い方から割り当てることで、重複のトラブルを避けることができます。

#### 感染ファイルをガッチリ隔離

 「USBメモリからウイルスに感染!」という事が増加して、 USBメモリは危険だという事が言われるようになりましたが、最近は**ウイルス対策ソフトが付属**する製品が出ています。 USBメモリに書き込まれるデータをその都度チェック!ウイルスに感染したファイルは即座に隔離します。 ネットワークに接続されたパソコンで利用するとウイルスのパターンファイルも自動更新してくれます。 ファスト Trend Micro USB Secur

# USBメモリには寿命がある!!!

**USBメモリに、寿命がある**ことをご存知ですか?USBメモリは構造上、 寿命があります。それではその寿命とはどのようなものなのでしょうか。

USBメモリの寿命は、データの書き込み回数で変わります。USBメモリ は内部に電気を保持してデータを保存していますが、保持した電気を 逃がさないようにする絶縁体が、データの書き込みの度に劣化していき、電気を保持することができなくなります。これが寿命の原因です。USB メモリの基盤にあるコントローラは、なるべくメモリの同じ場所を使わな いようにして、絶縁体の劣化を防ぐようにしています。大容量のメモリに なれば同じ場所が使われる確率が低くなり、劣化する可能性も低くなるわけです。

USBメモリに保存したデータは自然消滅する可能性があります。これも電気を保持するための絶縁体の劣化により起こります。メーカーの公 称値は10年以上でも、劣化の進んだUSBメモリではそれ以下の場合 もあります。デジカメのSDメモリカードも同様で、メモリにデータを長期保存することは控えましょう。

#### USBメモリのエラーをチェックしてみましょう。チェックするソフトも出回っています。**Check Flash**というソフトは日本語対応で、<br>使用方法t t xwkにたくさん 提載されています 使用方法もネットにたくさん掲載されています。 もし、エラーが検出されたら、そのUSBメモリ の使用はやめましょう。文字化けを起こしたり、大切なデータが壊れたりしますよ。

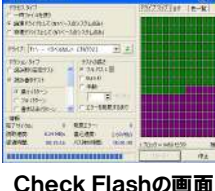

# 法人向けと一般向け

USBメモリには法人向けと一般向けの製品があるのをご存知ですか? これらの違いは主に、「セキュリティ機能」にあります。法人向けのUSBメモリは**自動暗号化機能**があったり、**管理用のソフトに対応**していたりし ます。一般向け製品では、ソフトを使って保存ファイルを暗号化します が、法人向け製品では、ソフトを使わず、ファイルの保存をするだけで暗号化してくれます。(ハードウェア暗号化)

 管理用のソフトは、特定のパソコンでしかUSBメモリが使用できなくし たり、USBメモリ内のファイルのコピーや印刷をできなくしたり、細かい セキュリティ設定を可能にします。会社で利用するUSBメモリは、このようなセキュリティ機能のある法人向け製品をお勧めします。

## これは意外に便利かな?

#### パソコンに挿したまま持ち運べる!

 パソコンから5mmしか飛び出さないから、パソコンに 挿したまま持ち運びができます。ノートパソコンを使って 外出先でプレゼンをするときなど、サッとカバンから出して スマートにプレゼンができそうですね。USBメモリを紛失する危険性も少なくなりそうです。BUFFALO マイクロUSBメモリ

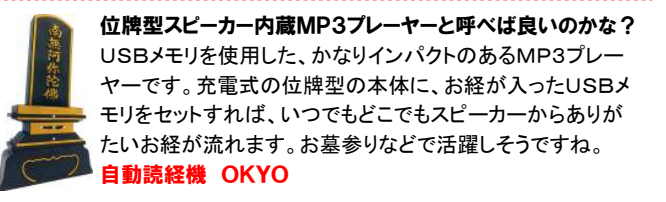

USBメモリは大切なデータを扱うものです。価格だけで選ぶと、後で後 悔するかも知れません。いろんな製品が出ていますので、いろいろ調べてから購入する事をおすすめします。

### ■年末年始休業期間のご案内■

 平成23年12月29日(木)~平成24年1月4日(水) 上記の期間は年末年始休業とさせていただきます。 尚、12/29(木)~1/4(水)の間のお問合せ、製品注文メールへの対応は1/5 (木)以降になります。 ご迷惑をおかけ致しますが何卒ご了承下さい。

# 開発室から

<sup>)</sup> 実は私もドライブ番号が重複して、USBメモリが見えなくなったこ<br>トがキリキオ、タフクトしくのマイコンでUSBメモリの取出したしとうト とがあります。タスクトレイのアイコンでUSBメモリの取出しをしようと としたら、ドライブ番号が表示されていないことで、重複に気づきました。ドライブ番号の重複はXPで起こりやすいそうですよ。